## Pictorial scale

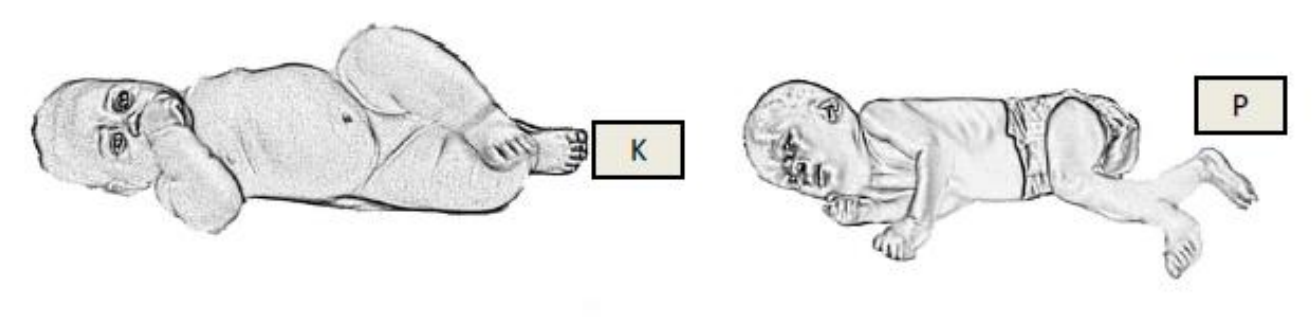

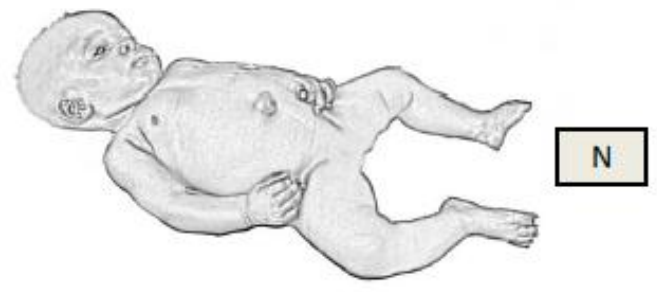

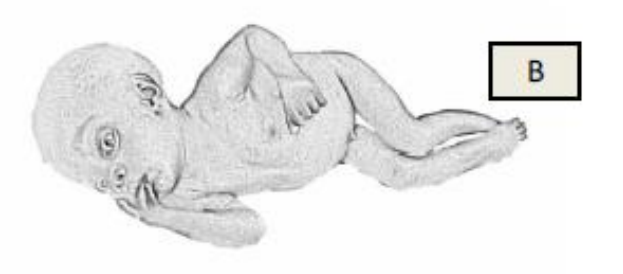

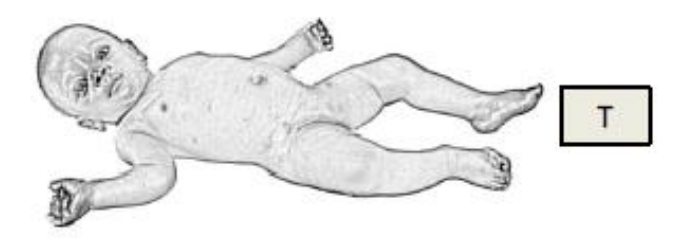

K= MUACz≥0  $N= MUACz$  - 1 to  $\leq 0$ T =  $MUACz > 2$  to  $\leq -1$ P=  $MUACz$  $\ge$ -3 to  $\le$ -2  $B= MUAC \le -3$